## KOMUNALNO TRGOVAČKO DRUŠTVO ŠODOLOVCI d.o.o.

## EVIDENCIJA UGOVORA ZA 2019. GODINU

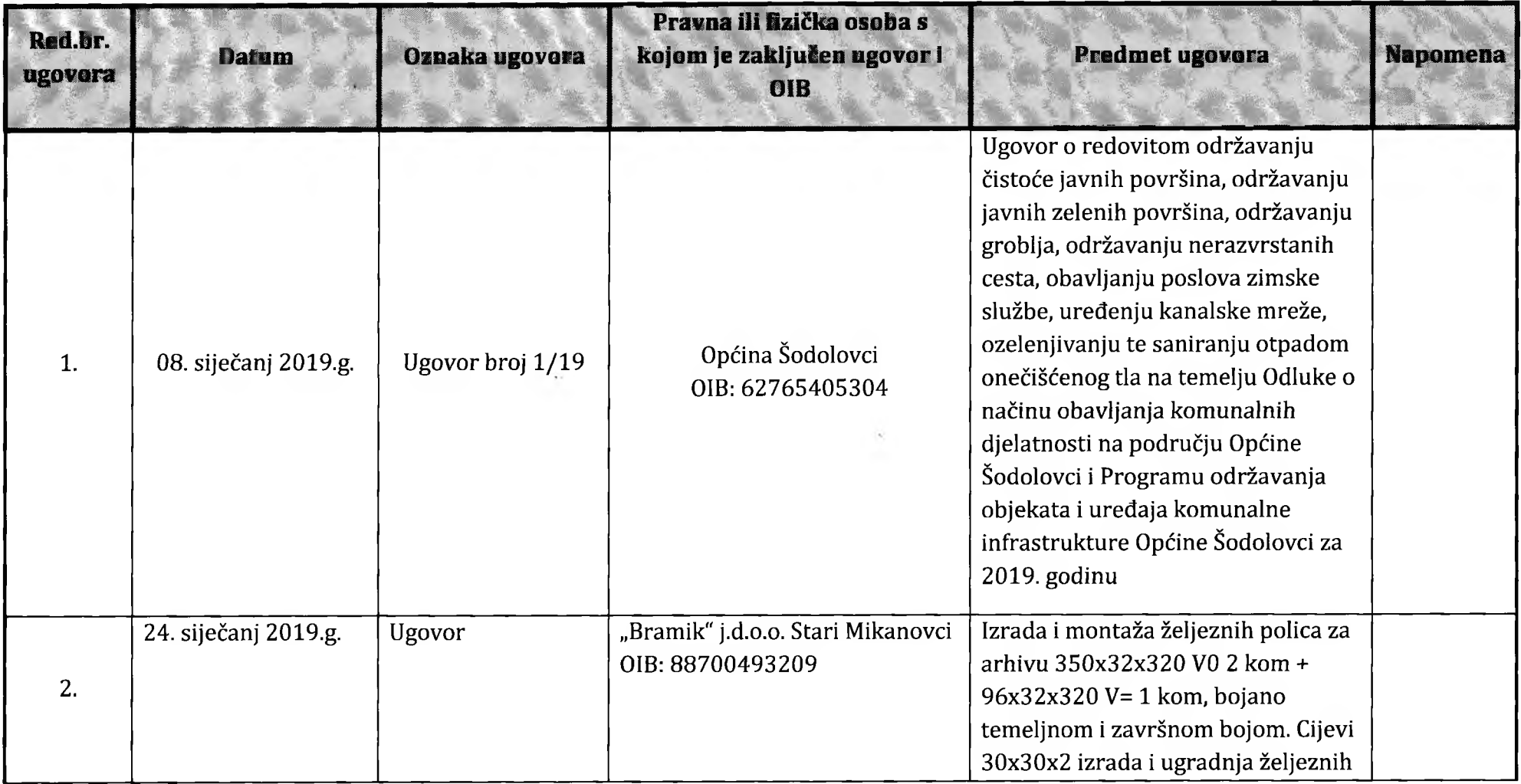

 $\mathbf{1}$ 

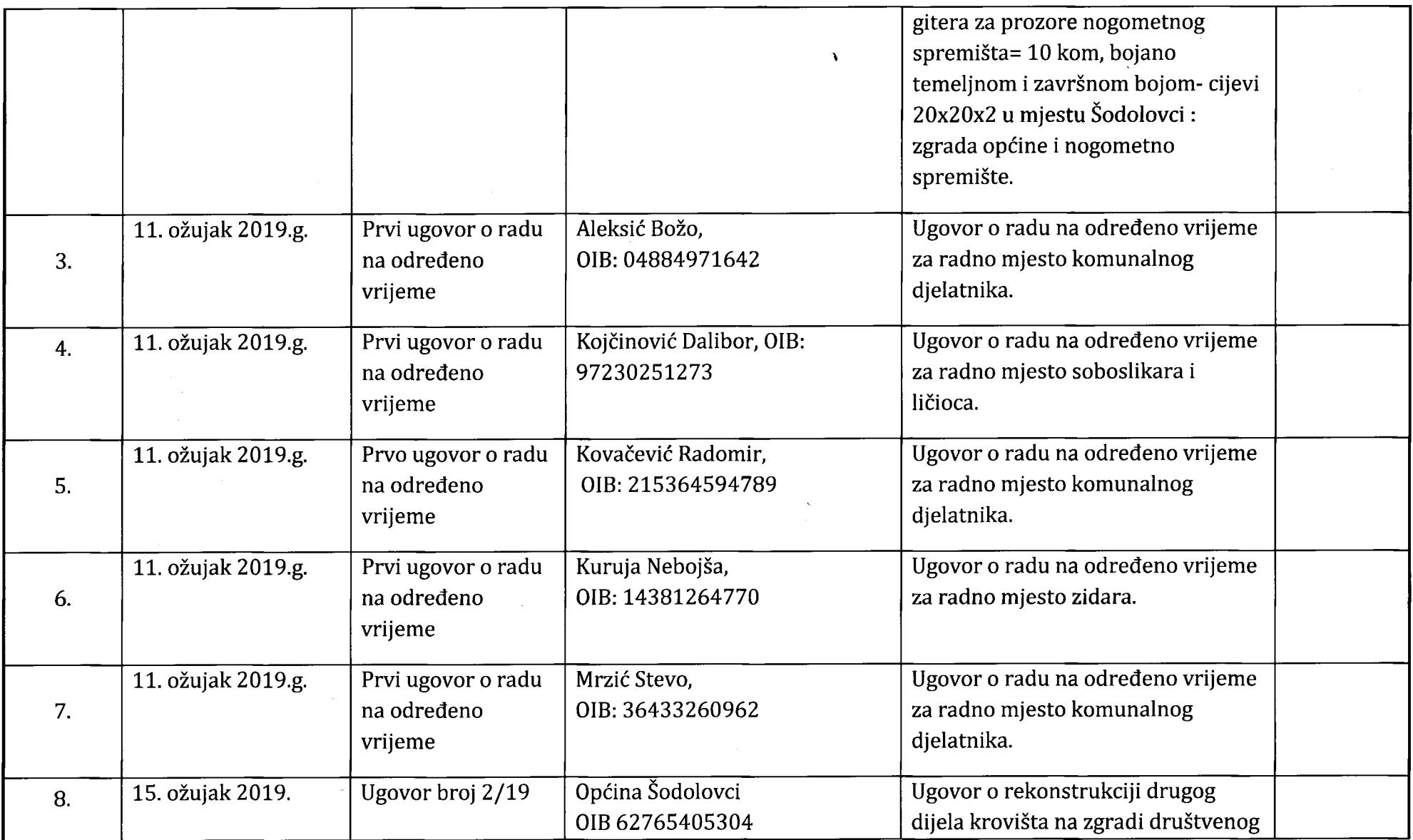